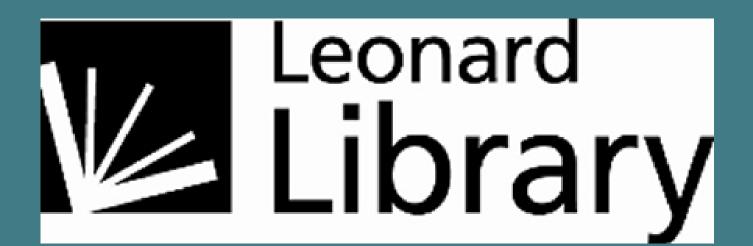

### SUMMARY

This survey obtains student opinions about subject specific support, including specialized research assistance they may have received from multiple encounters with a librarian.

A brief online survey distributed by email at the end of the semester in which they ask their librarian for help provides students with the opportunity to:

- evaluate their librarian's service and expertise after a project's completion rather than shortly after the interaction
- Emphasize what was most helpful from their encounters

• Assess and reflect upon their overall research process and perform a final stage in constructivist learning when answering, "What advice or information related to your research assignment do you wish someone had given you sooner?"

In addition to giving customer feedback, the survey results help the librarian to:

- Set priorities for which skills and strategies to emphasize in future transactions • Describe the skills, tips and topics typically covered
- Quantify the major formats where reference services are provided
- Collect tangible advice to use for future students engaged in similar research assignments.

Coupled with library instruction evaluation surveys, this instrument provides a more rounded and customized view of students' needs throughout their research process.

# The REFERENCE/INSTRUCTION CONNECTION

Increasingly, academic reference and instruction librarians develop relationships with students that begin in instruction sessions and extend through the duration of research projects.

Library instruction increases reference traffic (Saunders, 2003), and it likely increases student demand for follow-up consultations with librarians who know their courses, assignments, and particular research needs.

In addition, librarians learn how to improve their instruction after follow-up reference interviews with the students they have taught.

# SELF ASSESSMENT IN LEARNING & TEACHING

|                         | Initiation  | Selection             | Exploration                       | Formulation | Collection                         | Presentation                      | Assessment                      |
|-------------------------|-------------|-----------------------|-----------------------------------|-------------|------------------------------------|-----------------------------------|---------------------------------|
| Feelings<br>(Affective) | Uncertainty | Optimism              | Confusion<br>Frustration<br>Doubt | Clarity     | Sense of direction /<br>Confidence | Satisfaction or<br>Disappointment | Sense of<br>accomplish-<br>ment |
| Thoughts<br>(Cognitive) | vague ——    |                       | >                                 | focused     | increased                          | interest                          | Increased<br>self-<br>awareness |
| Actions<br>(Physical)   | seeking     | relevant<br>Exploring | information                       | seeking     | pertinent<br>Documenting           | information                       |                                 |

http://comminfo.rutgers.edu/~kuhlthau/images/isp\_chart.

Carol Kuhlthau's model of the Information Search Process (2007) includes 7 stages, including a final assessment stage where students reflect on their whole research process and consider:

- What they have learned
- What problems they had along the way
- What they will do in the future

This survey provides an opportunity for students to assess themselves and their experience formally in questions 3 and 6.

Because the survey is NOT anonymous, the librarian can...

- Quote the tangible advice in workshops for future students with the same assignment
- Compare what the student remembered with what the librarian covered

# **A Better Reference Evaluation Survey** Mira Foster, mira@sfsu.edu

# San Francisco State University, J. Paul Leonard Library

# The SURVEY INSTRUMENT

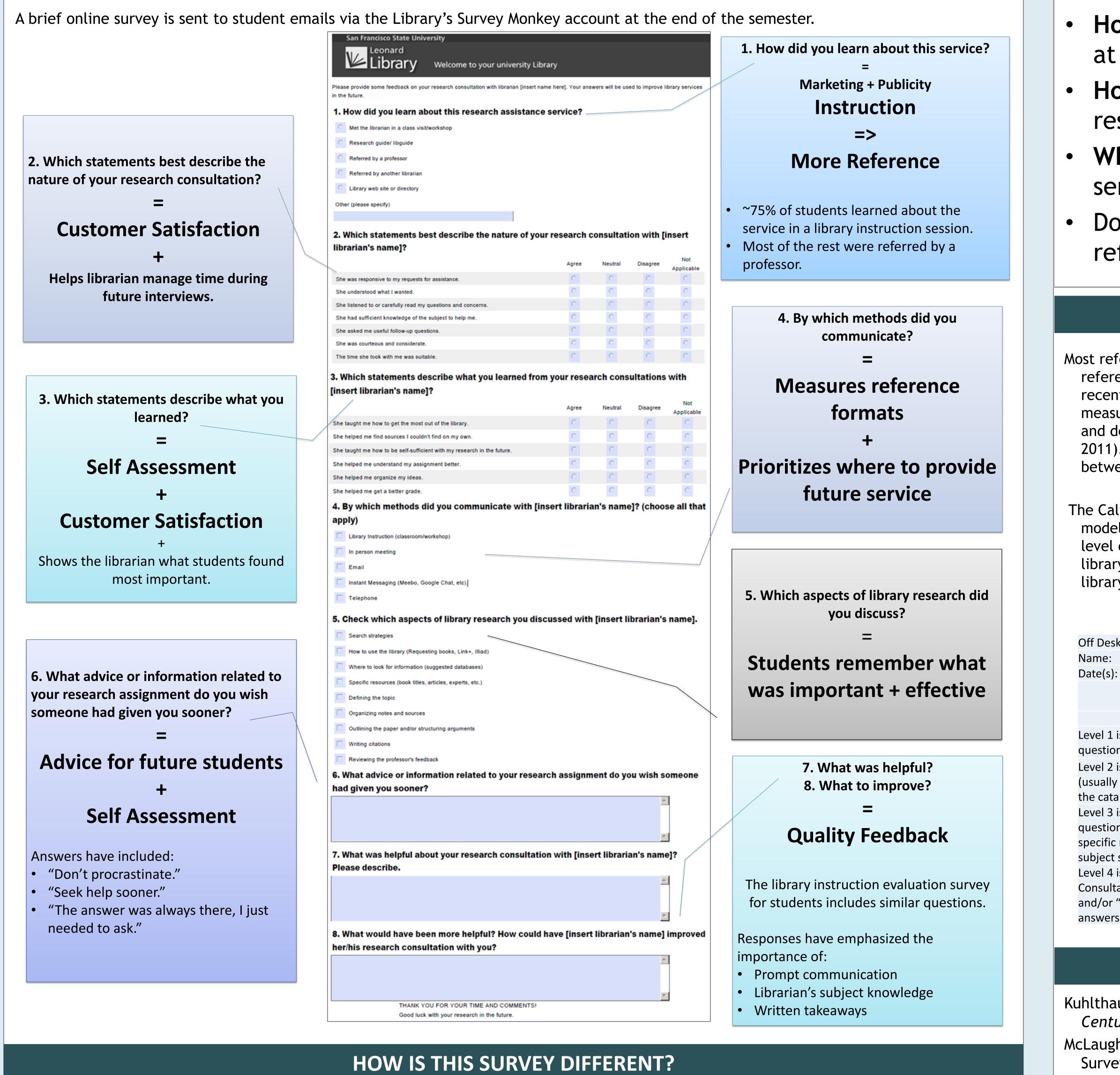

- 1. Connects reference to library instruction
- 2. Is NOT anonymous
- 3. Obtains patron feedback at the end of a research project

this poster.

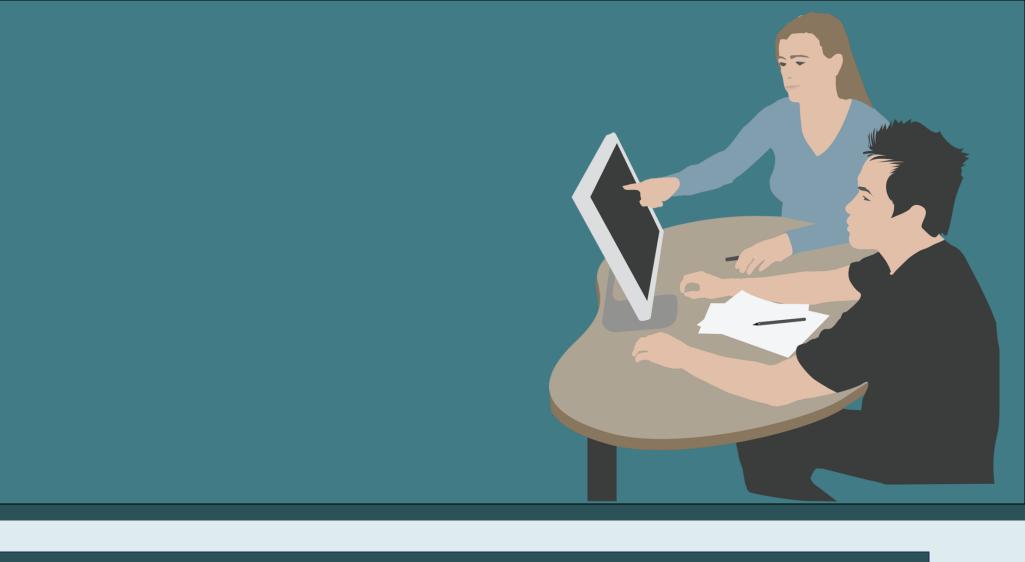

### **DISCUSSION QUESTIONS**

- How do you evaluate reference service at your library?
- How do you evaluate specialized research assistance?
- When do you solicit feedback for your services?
- Does library instruction increase reference traffic at your institution?

# **REFERENCE EVALUATION**

Most reference service evaluation focuses on patron impressions of reference service shortly after their encounters. Much of the recent assessment instruments and discussions have focused on measuring the value and effectiveness of virtual reference service and describing the complexity of reference questions (McLaughlin, 2011). In most cases they suppose a semi-anonymous exchange between a service provider and patron.

The California State University system uses a modified Warner model (2001) for classifying reference statistics by focusing on the level of skill and the strategies used. This is helpful in considering library staffing, but it does not measure the relationship between library instruction and research assistance.

| k Transactions                                                                                                    |           |       |       |                       |
|----------------------------------------------------------------------------------------------------|-----------|-------|-------|-----------------------|
|                                                                                                    |           |       |       |                       |
|                                                                                                    |           |       |       |                       |
|                                                                                                    | In-Person | Email | Phone | Virtual/Chat/<br>Text |
|                                                                                                    |           |       |       |                       |
| is a non-resource based<br>n (Directional)                                                                        |           |       |       |                       |
| is a Skill-based question<br>Technical Skills: how to use<br>alog)                                                |           |       |       |                       |
| is a Simple Strategy based<br>n (finding an answer to a<br>reference question including<br>searches)              |           |       |       |                       |
| is Complex (generally, a<br>ation involving evaluation<br>"how to" requiring multiple<br>s or multiple resources) |           |       |       |                       |

# REFERENCES

- Kuhlthau, C. C. (2007). Guided Inquiry: Learning in the 21st Century. Westport, Conn: Libraries Unlimited.
- McLaughlin, J. E. (2011). Reference transaction assessment: Survey of a multiple perspectives approach, 2001 to 2010. Reference Services Review, 39(4), 536-550.
- Saunders, E. S. (2003). The Effect of Bibliographic Instruction On The Demand For Reference Services. *Portal: Libraries and the* Academy, 3(1), 35-39.
- Warner, D. G. (2001). A new classification for reference statistics. Reference & User Services Quarterly, 41(1), 51-55.
- Special thanks to Paul Jackson (Leonard Library) for the images in